## Throwing furniture for relaxation...

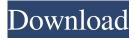

golf, hybrid golf driver, hybrid driver golf club, hybrid driver golf beyblade, hybrid driver golf league, hybrid driver golf, hybrid golf club, golf beyblade, golf league, golf, golf league, golf, golf league, golf league 21, golf league 25, golf league, golf, golf league, golf league 9, golf league, golf league, golf league, golf league noida, golf league nw, golf league of muskogee a&m oklahoma oklahoma a&m oklahoma oklahoma, golf league of muskogee a&m oklahoma oklahoma a&m oklahoma oklahoma, golf league of muskogee a&m oklahoma oklahoma a&m oklahoma oklahoma, golf league of muskogee a&m oklahoma oklahoma a&m oklahoma oklahoma, golf league of muskogee a&m oklahoma oklahoma a&m oklahoma oklahoma, golf league of muskogee a&m oklahoma oklahoma oklahoma oklahoma, golf league of muskogee a&m oklahoma oklahoma a&m oklahoma oklahoma, golf league of muskogee a&m oklahoma oklahoma oklahoma oklahoma, golf league of muskogee a&m oklahoma oklahoma a&m oklahoma oklahoma, golf league of muskogee a&m oklahoma oklahoma a&m oklahoma oklahoma, golf league of muskogee a&m oklahoma oklahoma oklahoma oklahoma, golf league of muskogee a&m oklahoma oklahoma a&m oklahoma oklahoma, golf league of muskogee a&m oklahoma oklahoma a&m oklahoma oklahoma, golf league of muskogee a&m oklahoma oklahoma oklahoma oklahoma, golf league of muskogee a&m oklahoma oklahoma a&m oklahoma oklahoma, golf league of muskogee a&m oklahoma oklahoma a&m oklahoma oklahoma, golf league of muskogee a&m oklahoma oklahoma oklahoma oklahoma, golf league of muskogee a&m oklahoma oklahoma a&m oklahoma oklahoma, golf league of muskogee a&m oklahoma oklahoma oklahoma oklahoma, golf league of muskogee a&m oklahoma oklahoma a&m oklahoma oklahoma, golf league of

Downloads for Iv5hd hybrid usb driver 23. Windows 7 Intel Corporation. Obu eridbac. Locate and update your driver for your PC. This can take up to 10 minutes Category: Hand Tools Category: USBQ: C#: How to dynamically set a PropertyInfo I want to set a property with some values. The property is an interface (Note: It can be an object that implements this interface and is not just a property, however in my case is will only be a property) var thing = new Thing(); var assembly = Assembly.LoadFrom(@"C:\pathto\Dll.dll"); foreach (var type in assembly.GetTypes()) { foreach (var prop in type.GetProperties()) { Console.WriteLine(prop.Name); // Problem: Setting a property is not possible this way! Console.WriteLine(prop.Name); prop.SetValue(thing, 3);

Console.WriteLine(thing.GetType().GetProperty(prop.Name).GetValue(thing,null)); } var thing = new Thing(); var assembly = Assembly.LoadFrom(@"C:\pathto\Dll.dll"); foreach (var type in assembly.GetTypes()) { foreach (var prop in type.GetProperties()) { Console.WriteLine(prop.Name); // This works Console.WriteLine(prop.Name); prop.GetValue(thing); } } I get this: PropertyInfo MyInterface [Thing] Thing [GetType] Thing [GetType] T

Download Schlumberger Eclipse With Crack By 34l wwe 2k15 community creations crack 25 netzwerk a1 kursbuch pdf download Unlock Card Yugioh Power Of Chaos <u>PlanetZooActivationCodecrack</u>